# **OTCP (Open Target's Communication Protocol) Версія 2.2 (редакція 2023.11.15)**

Відкритий протокол комунікації з цілями (OTCP) використовується для обміну даними між Сервером (програма OTM-Server) і Контролером Цілі (Target Controller, TC).

OTM-Server передає OTCP-команди Транспортному Агенту Пристрою Керування. Ці команди отримує програма OTM-Gear, яка обгортає їх службовими заголовками для подальшої передачі по радіоканалу. Програма OTM-Gear має бути реалізована під конкретний радіо-модуль (RTU) та його протокол передачі.

Після отримання пакетів через радіоканал Транспортний Агент Ціли витягує OTCP-команди і передає їх на обробку Контролеру Цілі.

#### **Номер Цілі**

Кожна Ціль має логічний номер (довжина 1 байт), який зберігається в її енергонезалежній пам'яті. Цей номер використовується для ідентифікації Цілі. Номер Цілі може бути змінений як тимчасово (тільки до вимкнення або скидання Контролера Цілі), так і постійно (перезаписом його в енергонезалежній пам'яті). Номер може бути в діапазоні від 0 до 254. Зазвичай номер 0 використовується для возика. Номер 255 означає широкомовну адресу, адресовану всім Цілям.

#### **Апаратна адреса**

Кожна Ціль має внутрішній унікальний ідентифікатор (Hardware Address) довжиною 4 байти, який записується виробником і не може бути змінений в процесі роботи.

#### **Сигнатура типу Цілі**

Цілі можуть бути декількох видів:

- 1) підйомники для мішеней;
- 2) механізми для горизонтального переміщення підйомників мішеней (возики);
- 3) механізми переміщення на колісному або гусенічному ходу (наземні дрони);
- 4) платфоми для підняття групи мішеней.

Кожна Ціль в залежності від свого типу може мати різні команди і повертати різні відповіді. Для ідентифікації типу цілі вона повинна повертати сигнатуру типу (довжина 1 байт):

? (символ з кодом 0x3F ) – невідома Ціль (якщо пакет не був доставлений).

Т (символ з кодом 0x54) – мішень з нахиляючим механізмом;

A (символ з кодом 0x41) – легка мішень з нахиляючим механізмом;

H (символ з кодом 0x48) – важка мішень з нахиляючим механізмом;

S (символ з кодом 0x53) – мішень з повертаючим механізмом;

- V (символ з кодом 0x56) легка мішень з повертаючим механізмом;
- E (символ з кодом 0x45) важка мішень з повертаючим механізмом;
- L (символ з кодом 0x4C) мішень з ліфтовим механізмом;
- F (символ з кодом 0x46) важка мішень з ліфтовим механізмом;
- C (символ з кодом 0x43) возик для горизонтального переміщення легких і середніх мішеней;
- W (символ з кодом 0x57) возик для горизонтального переміщення важких мішеней;
- D (символ з кодом 0x44) колісний наземний дрон для переміщення легких мішеней;
- R (символ з кодом 0x52) гусеничний наземний дрон для переміщення легких мішеней;

P (символ з кодом 0x50) – платформа для підняття групи мішеней.

Цей список сигнатур може бути розширений по мірі необхідності. Відповідно може бути розширений і список команд і параметрів, які підтримуються. Якщо Ціль отримує команду, яку вона не підтримує, то її контролер повинен ігнорувати цю команду.

#### **Команда-відповідь**

Кожна OTCP-команда починається з символу команди (1 байт) і номеру Цілі (1 байт). Якщо команда адресована всім Цілям, то задається номер 0xFF. Деякі команди мають додаткові параметри. Команди для Пристрою Керування не містять номер цілі.

При передачі-прийомі даних довжиною понад один байт — word (2 байта), dword (4 байта), qword (8 байт) застосовується мережевий порядок байтів від старшого до молодшого (big-endian).

Деякі команди передбачають відповідь від Цілі. Відповідь починається з символу команди на яку виконується відповідь (1 байт), сигнатури типу Цілі (1 байт) і номеру Цілі (1 байт) від якої прийшла відповідь. Далі йдуть специфічні параметри відповіді.

Відповідь від Контролера Цілі існує тільки для команд «P» (опитування стану мішені) та «I» (опитування внутрішніх значень контролера). А також передбачається відповідь на команду «?» яку обробляє Пристрій Керування (або програма OTM-Gear). Команда «?» складається лише з одного символу і не передається Цілям.

Також відповідь може бути отримана від Пристрою Керування (або програми OTM-Gear), якщо Транспортний Агент не зміг доставити пакет одержувачу. В цьому випадку пакет відповіді має скорочену форму — тільки сигнатура невідомої Цілі, номер Цілі і код помилки (?#E).

#### **Коди помилок**

- 0 немає помилки;
- 1 перевантаження двигуна по току;
- 2 висока вологість в корпусі;
- 4 висока температура в корпусі;
- 8 низький рівень заряду батареї;
- 16 батарея несправна (необхідна заміна батареї)
- 32 помилка датчика положення (кінцевика);
- 64 помилка датчика ураження;
- 128 помилка підсвічування;
- 255 помилка передачі (відповідь від модему якщо він не зміг доставити пакет).

Якщо одночасно трапляється декілька помилок, то їх значення арифметично підсумовуються.

#### **Режими імітації**

Кожній Цілі під час підйому (мішені), або запуску (механізму переміщення) може бути заданий додатковий режим імітації (світлової, звукової, тощо). Для цього при підйомі або запуску Цілі їй передається один байт з прапорами режимів імітації:

- 0 вимкнені всі режими імітації;
- 1 включений ліхтар;
- 2 включена світлова імітація гранати;
- 4 включена світлова імітація стрільби;
- 8 включений інфрачервоний ліхтар;
- 16 включено теплове підсвічування;
- 32 включена звукова імітація;
- 64 включена імітація вибуху (пірозапал).

Прапори режимів імітації можуть бути скомбіновані і таким чином можна одночасно задіяти кілька режимів імітації. Наприклад, щоб включити одночасно світлову імітацію стрільби і інфрачервоний ліхтар необхідно задати число 12 (4 + 8). Однак в реальності можливості контролера мішені можуть бути обмежені, тому такі комбінації не обов'язкові до реалізації. В такому випадку повинен бути застосований найменший прапор. Наприклад, 12 = 4 + 8 → може бути включений режим 4 (світлова імітація стрільби). Крім того, якщо для різних режимів імітації використовується один ліхтар, то зрозуміло така комбінація теж не може бути включена. У цьому випадку контролер також повинен застосувати найменший прапор, з тих що конфліктують.

#### **Номер каналу/мережі**

Пристрій Керування, а також кожна Ціль мають номер каналу, який визначає частотний діапазон (номери в діапазоні від 1 до 254) або номер мережі, тобто групи пристроїв, які будуть працювати в спільному адресному просторі (довжина 8 байтів). Пристрої з різними номерами каналів/мереж не можуть взаємодіяти між собою і не можуть створювати один одному перешкоди.

У певних випадках частотний діапазон може бути обмежений можливостями радіо-апаратури або дозволами на використання частот. У таких випадках контролер Пристрою Керування та контролер Цілі повинні забезпечувати таке обмеження в своїй прошивці і надавати його максимально-допустиме значення при опитуванні внутрішніх значень контролера. Мінімально-допустимий номер каналу/мережі — 1.

#### **Категорії команд**

Команди в цьому документі розділені на категорії:

- команди для Пристрою Керування;
- команди для всіх типів Цілей;
- команди для всіх інших типів Цілей та механізмів їх переміщення.

# **Команди для Пристрою Керування**

Наступні команди призначені виключно для Пристрою Керування і не передаються Цілям.

## **?** – запит стану і внутрішніх значень Пристрою Керування

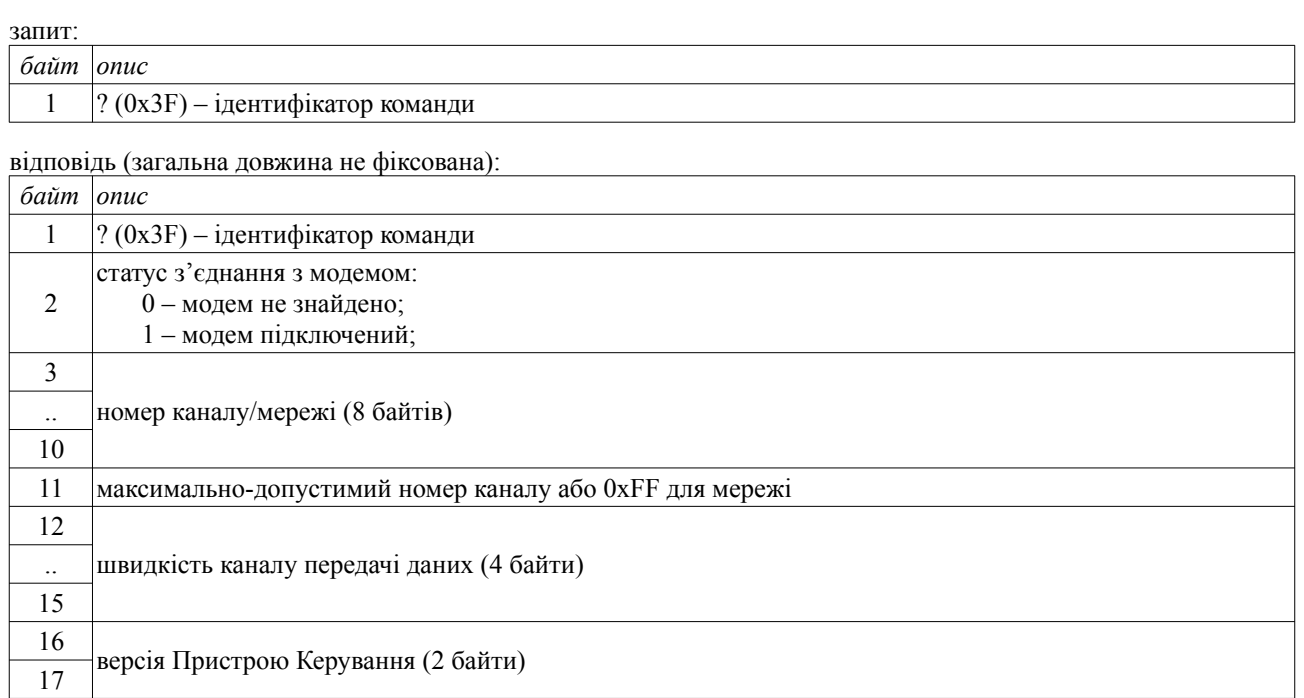

.. рядок імені Пристрою Керування довжиною до 255 байт 274

#### **#** – задати номер каналу/мережі

19

18 довжина імені Пристрою Керування

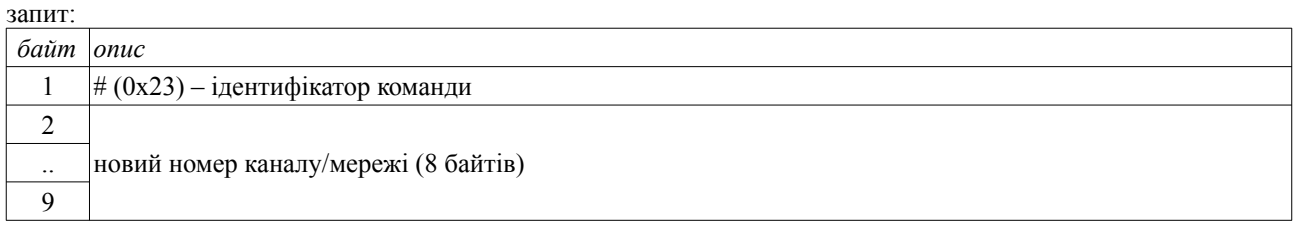

Номер каналу/мережі не може перевищувати максимально-допустимий номер каналу/мережі, який обмежений у прошивці контролера Пристрою Керування. Максимально-допустимий номер каналу/мережі можна отримати у відповіді на команду «?». Якщо дане значення перевищить максимально-допустимий номер каналу/мережі, то дана команда повинна ігноруватися Пристроєм Керування.

# **Команди для всіх типів Цілей**

Наступні команди призначені для всіх типів цілей, але не для Пристрою Керування.

### **I** (internal) – опитування внутрішніх значень контролера

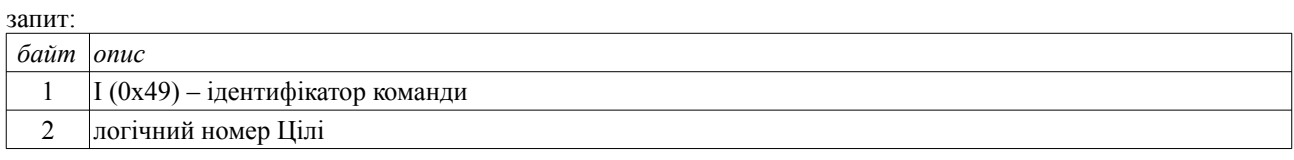

#### відповідь:

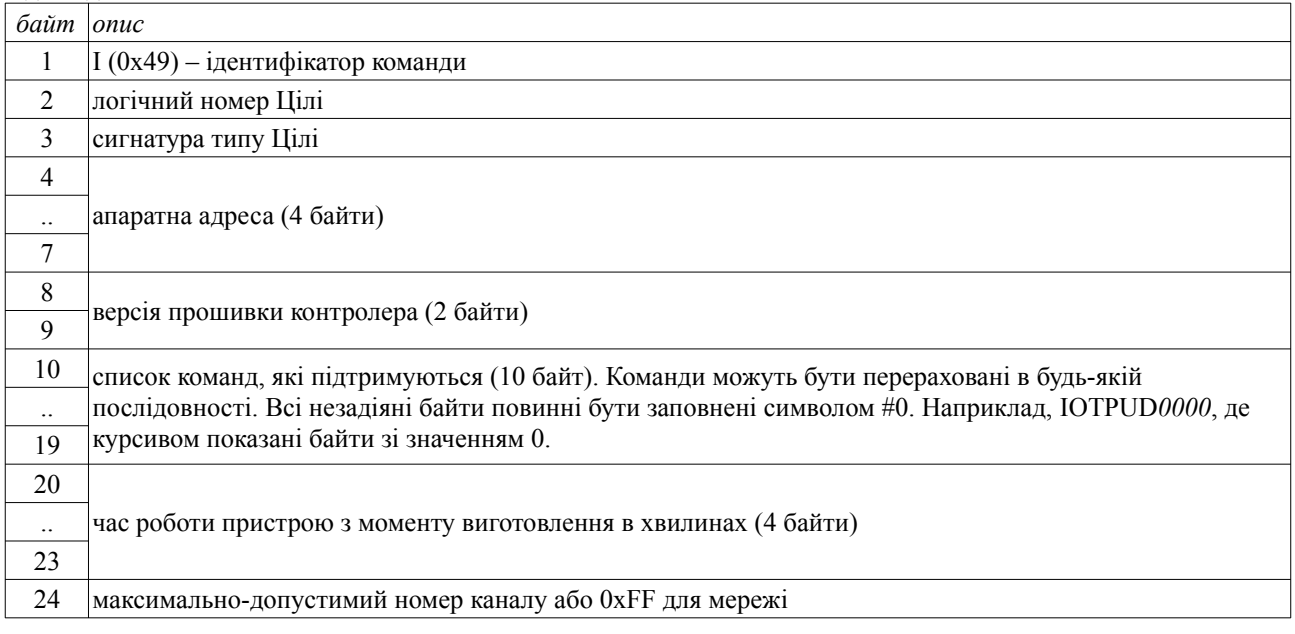

# **R** (reboot) – перезавантажити (скинути) Ціль

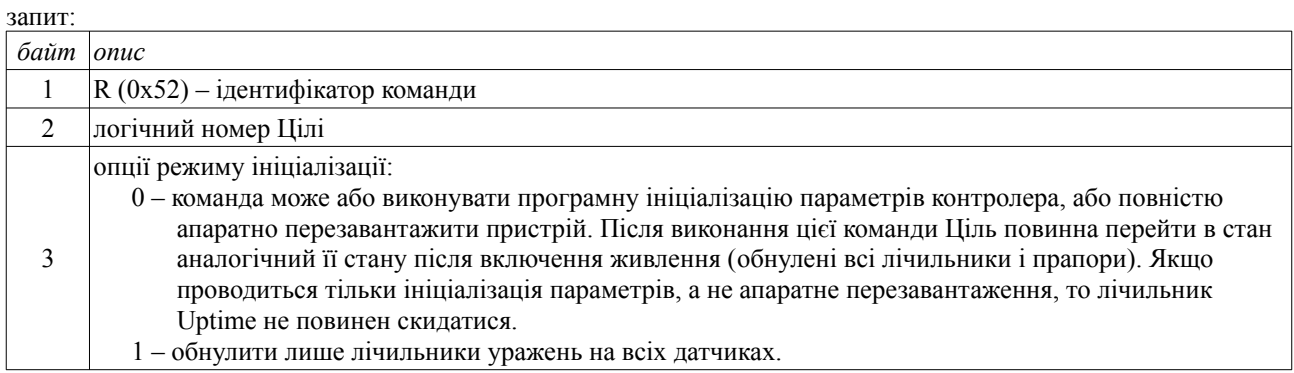

\* Ця функція бажана, але не обов'язкова для реалізації.

# **O** (power off) – вимкнути Ціль

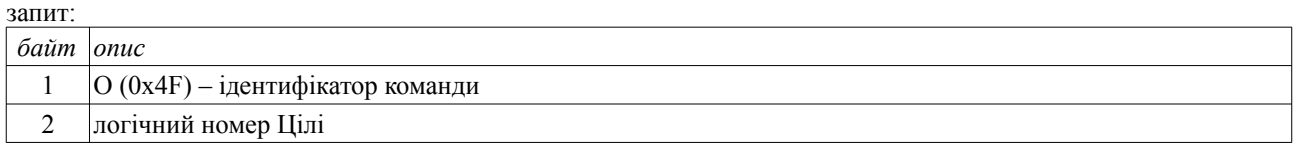

Ця команда може або повністю відключати живлення Цілі, або переводити контролер і радіо-модуль в режим зниженого енергоспоживання.

\* Ця функція не обов'язкова для реалізації.

### **T** (time before shutdown) – задати час до відключення

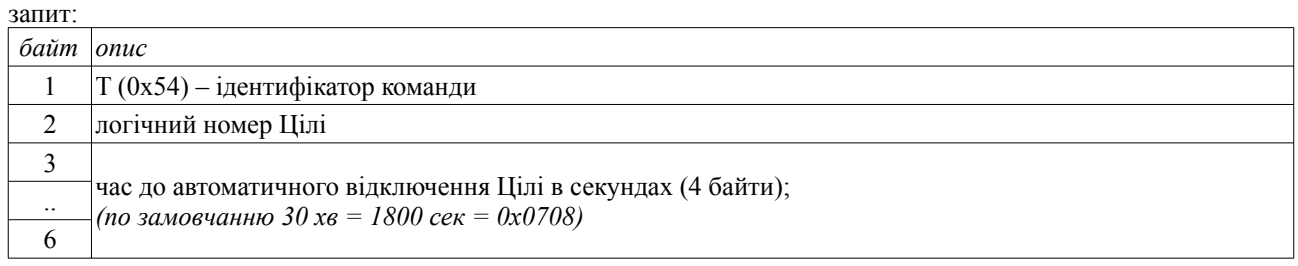

У разі простою, коли Ціль тривалий час не отримує ніяких команд, вона може автоматично вимкнутися, або перейти в режим зниженого енергоспоживання (аналогічно команді «O»).

\* Ця функція не обов'язкова для реалізації.

### **N** (number) – задати логічний номер Цілі

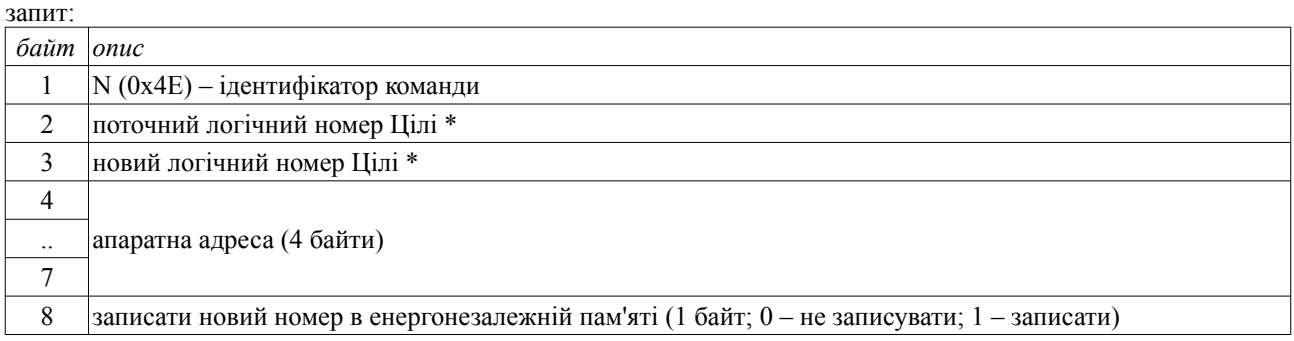

\* В цій команді не допускається задавати широкомовну адресу 0xFF. Якщо ця команда буде задана з широкомовною адресою, то Контролер Цілі повинен її ігнорувати.

#### **C** (channel) – задати номер каналу/мережі Цілі

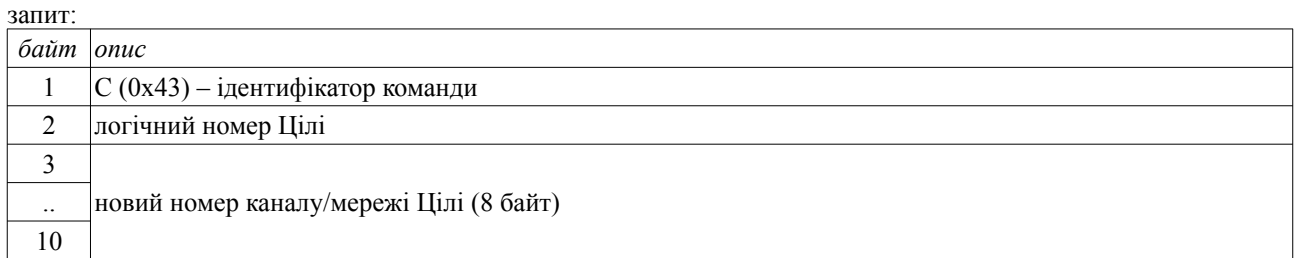

Номер каналу/мережі не може перевищувати максимально-допустимий номер каналу/мережі, який обмежений у прошивці контролера Цілі і може бути отриманий у відповіді на команду «I». Якщо дане значення перевищить максимально-допустимий номер каналу/мережі, то дана команда повинна ігноруватися контролером Цілі.

# **Команди для підйомників мішеней**

Наступні команди призначені для всіх типів підйомників мішеней: (Т) мішень з похилим механізмом, (A) легка мішень з похилим механізмом, (H) важка мішень з похилим механізмом, (S) мішень з поворотним механізмом, (V) легка мішень з поворотним механізмом, (E) важка мішень з поворотним механізмом.

### **P** (pull) – опитування стану мішені

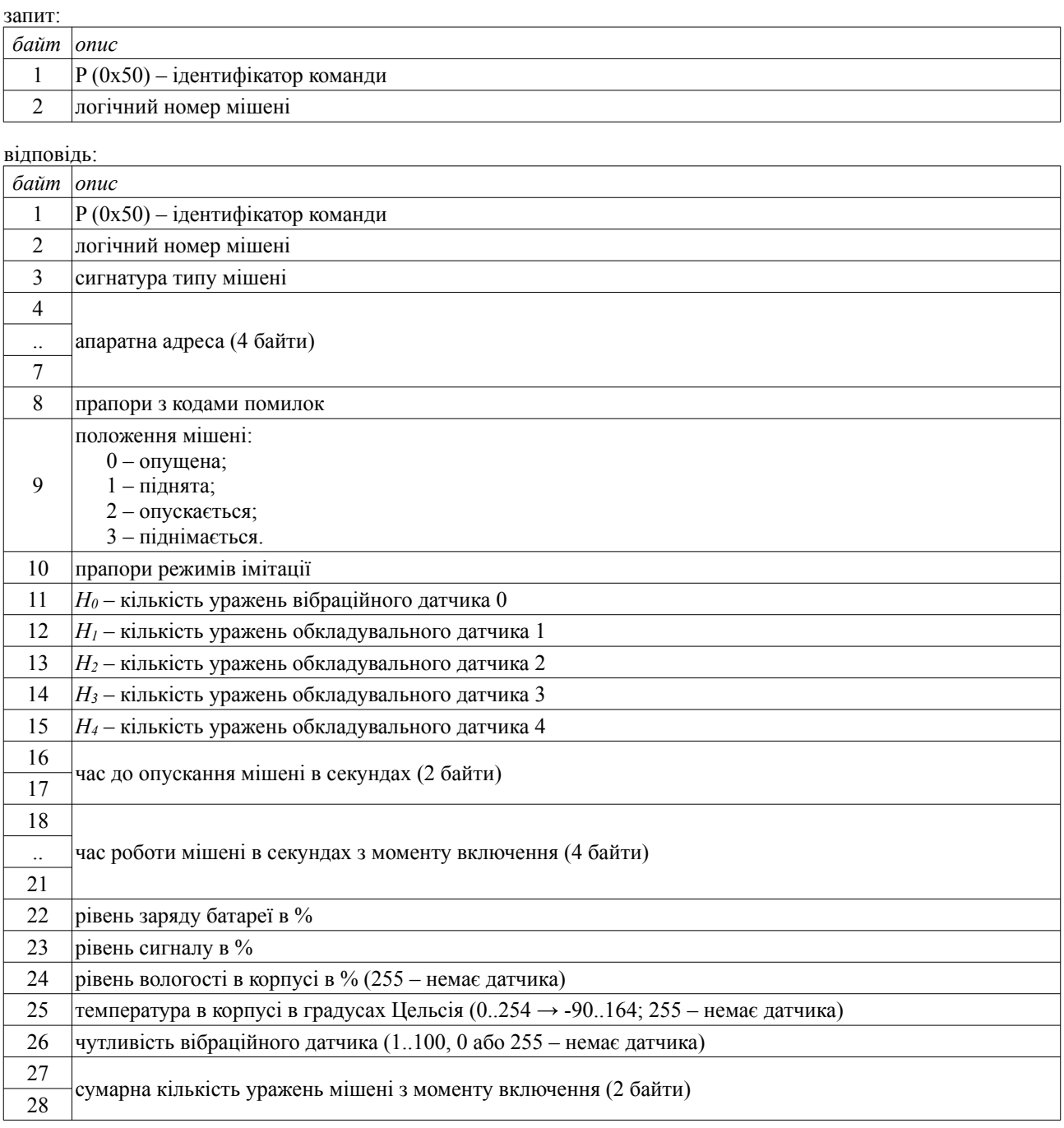

### **U** (up) – підняти мішень

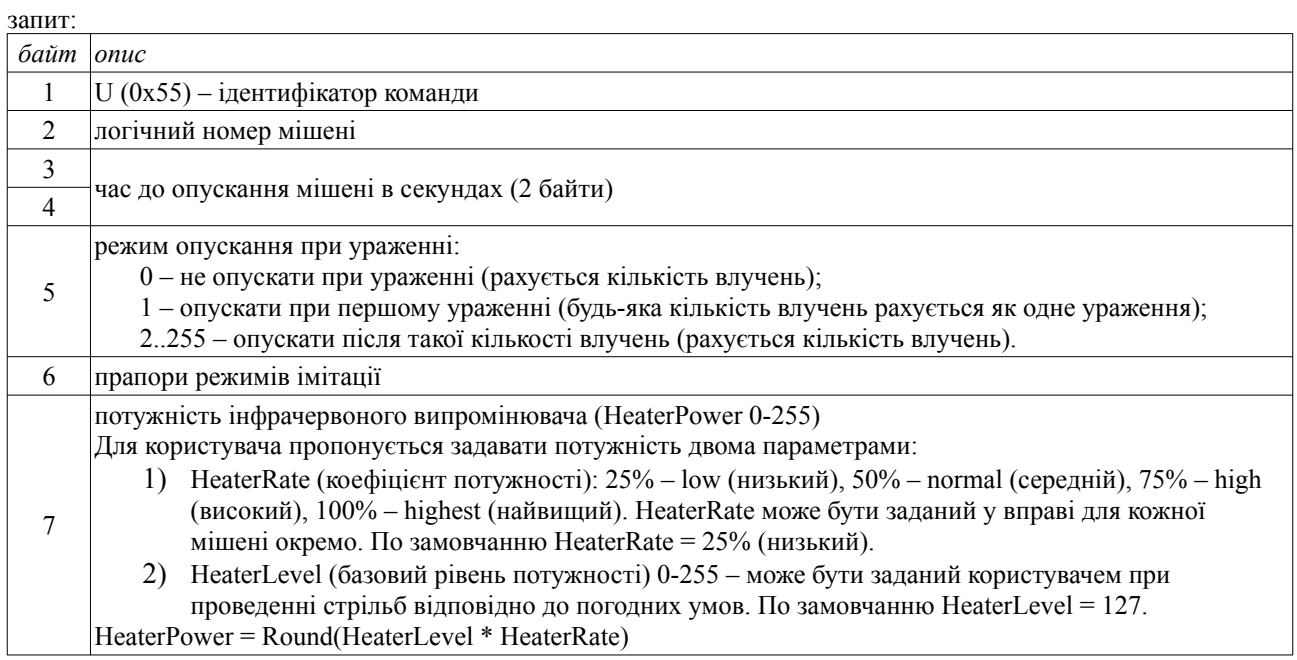

#### **D** (down) – опустити мішень

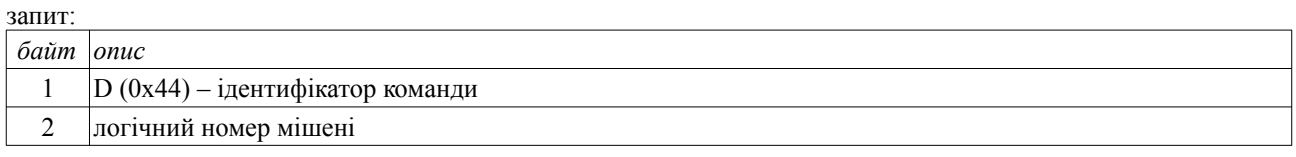

Ця команда зазвичай застосовується в ручному режимі для опускання мішені. В автоматичному режимі (при виконанні вправи) мішені піднімаються на заданий час і опускаються без додаткової команди.

#### **S** (sensor sensitive) – задати чутливість вібраційного датчика

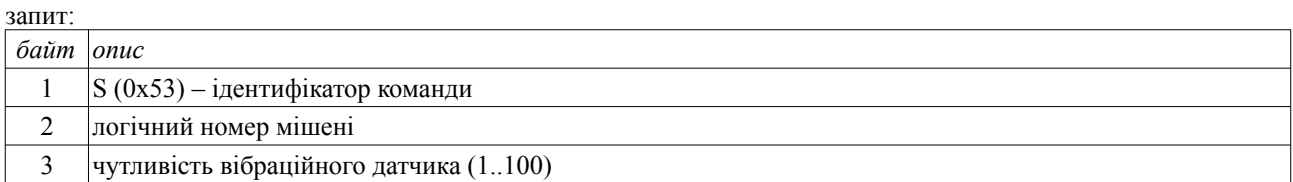

Ця команда дозволяє задати рівень чутливості вібраційного датчика 0. 1 – найменший рівень чутливості, 100 – максимальний рівень чутливості. Якщо значення не входить в діапазон від 1 до 100, то команда ігнорується. Поточне значення рівня чутливості датчика повертається у відповіді на команду «P» (опитування стану мішені).

## **Команди для механізмів горизонтального переміщення (возиків)**

Наступні команди призначені для всіх типів возиків для горизонтального переміщення мішеней: (C) возик на рейках для легких і середніх мішеней, (W) возик на рейках для важких мішеней.

#### **P** (pull) – опитування стану возика

запит:

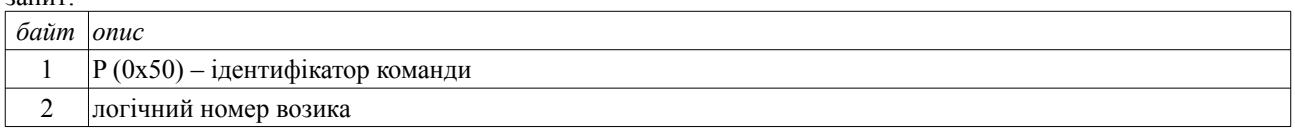

#### відповідь:

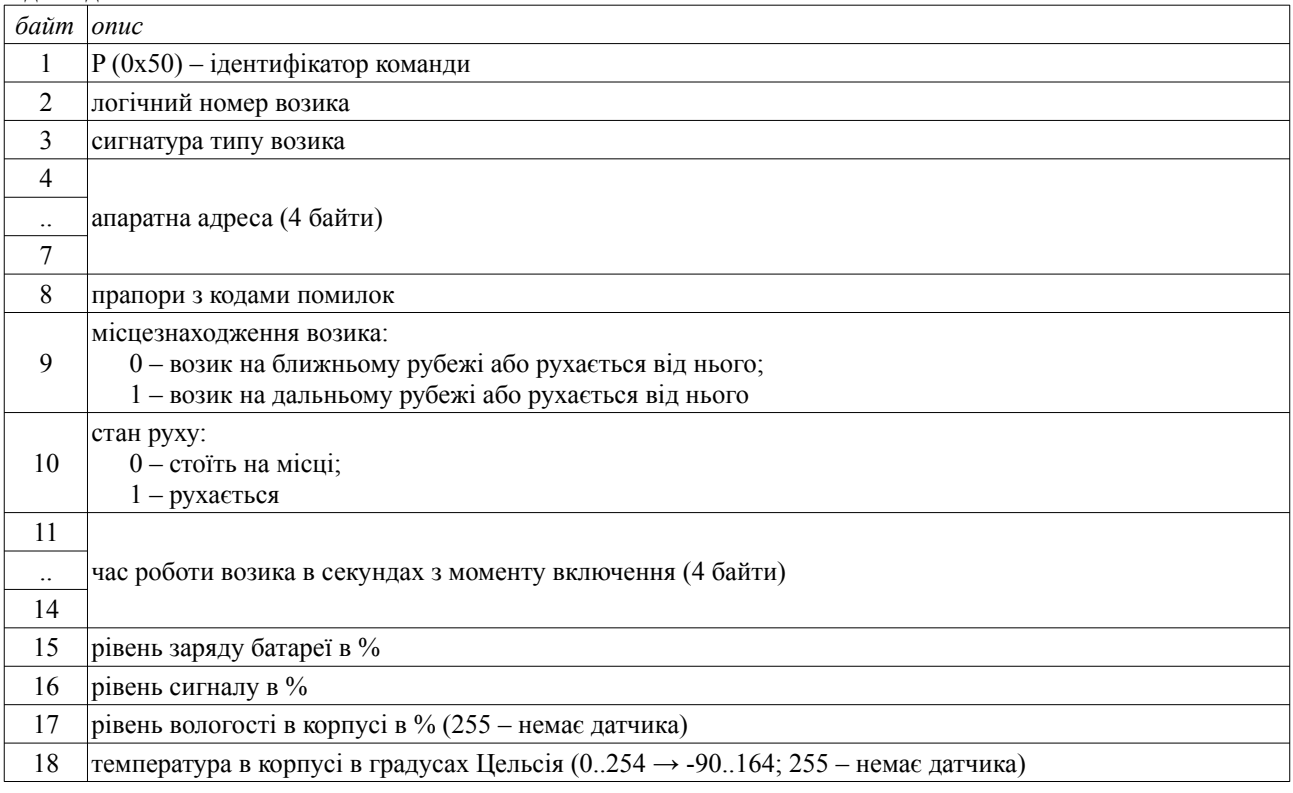

## **L** (location) – задати місцезнаходження возика

запит: *байт опис* 1 L (0x4C) – ідентифікатор команди 2 логічний номер возика 3 місцезнаходження возика: 0 – возик на ближньому рубежі (ліфт в нижньому положенні); 1 – возик на дальньому рубежі (ліфт в верхньому положенні).

### **G** (go) – старт возика

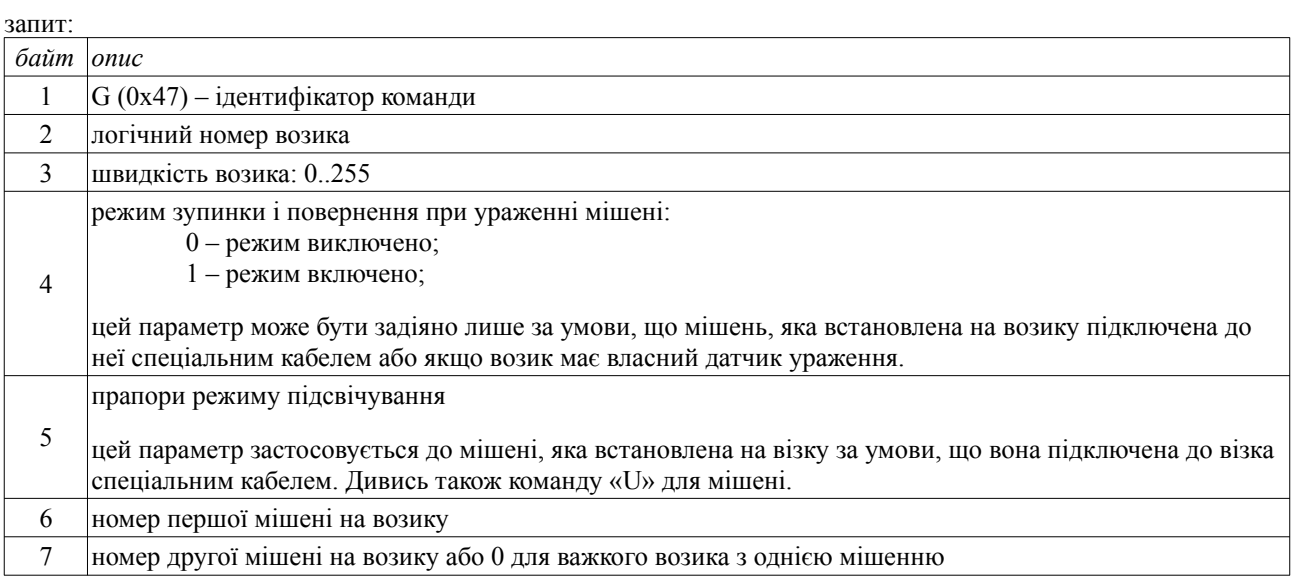

### **H** (halt) – екстрена зупинка возика

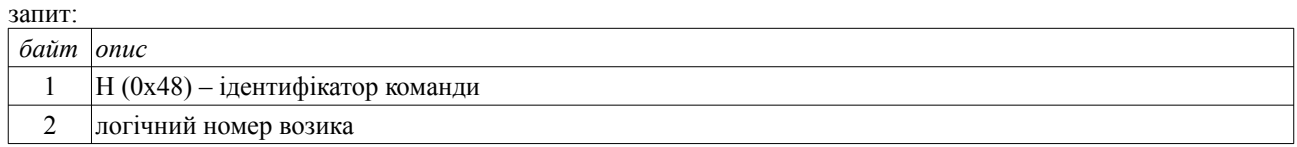

Ця команда зазвичай застосовується для екстреної аварійної зупинки возика. У звичайному режимі возик переміщається між рубежами і автоматично зупиняється при спрацьовуванні кінцевого датчика.

## **W** (way) – обмеження довжини шляху

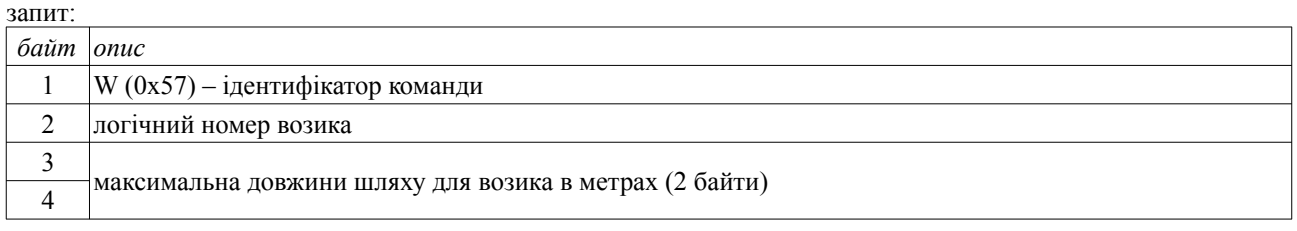

Ця команда застосовується для обмеження довжини шляху возика, щоб уникнути аварійного зіткнення возика з обмежувачами шляху. Зазвичай така команда подається один раз для настройки возика на конкретні умови полігону (довжина рейок). Задане значення зберігається в енергонезалежній пам'яті контролера возика.

# **Команди для механізмів переміщення на колісному або гусенічному ходу (наземних дронів)**

Наступні команди призначені для всіх типів наземних дронів на колісному або гусенічному ходу: (D) колісний наземний дрон для переміщення легких мішеней, (R) гусеничний наземний дрон для переміщення легких мішеней.

### **P** (pull) – опитування стану дрона

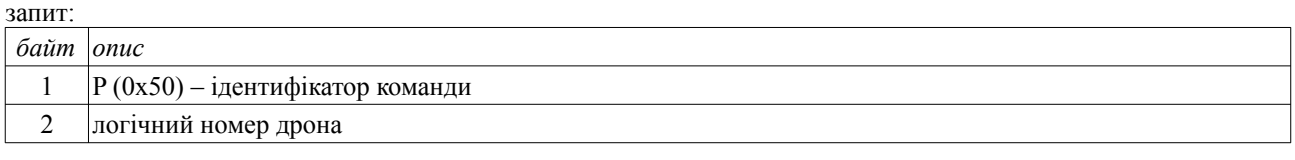

відповідь:

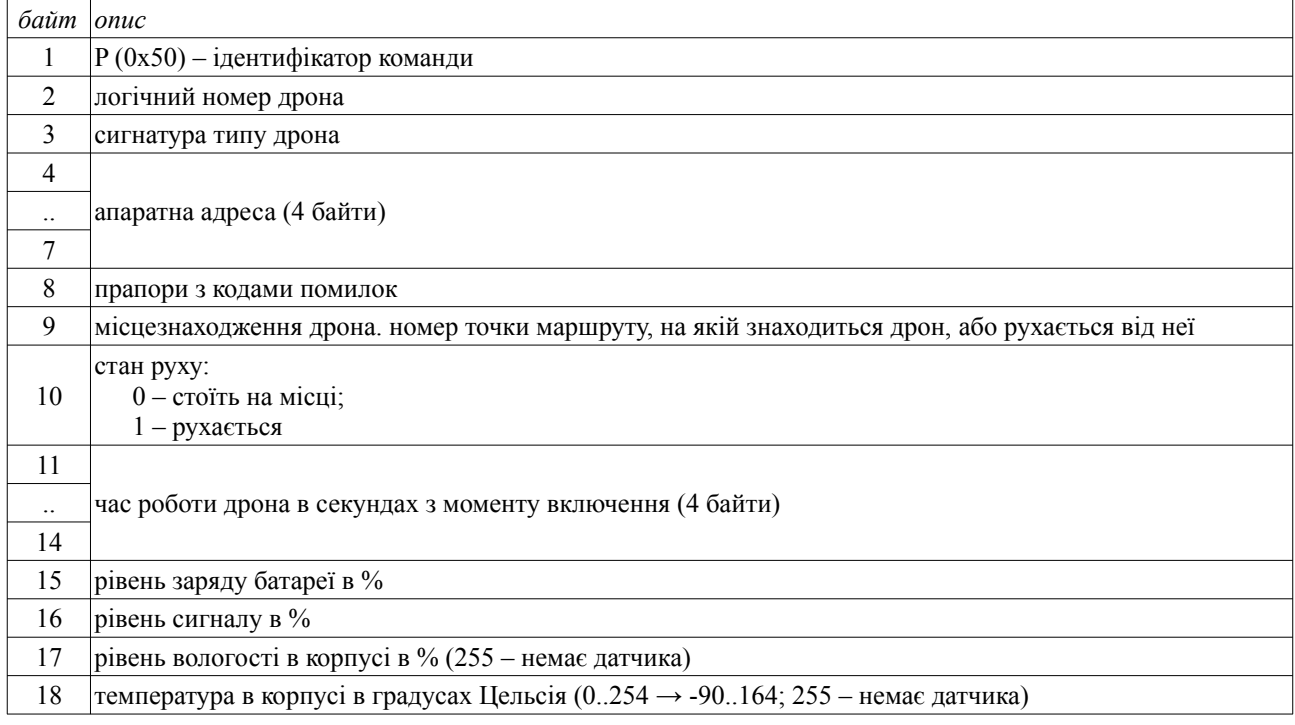

# **W** (write route) – задати маршрут дрона

# запит:

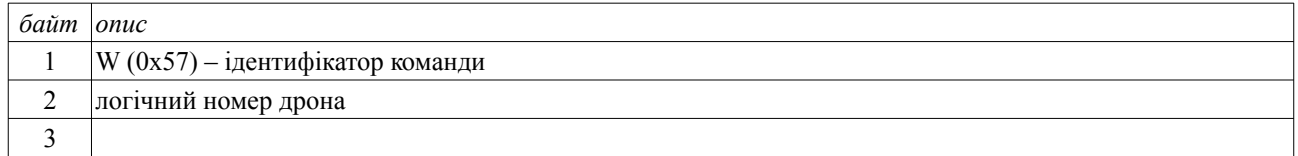

# **L** (load route) – отримати маршрут дрона

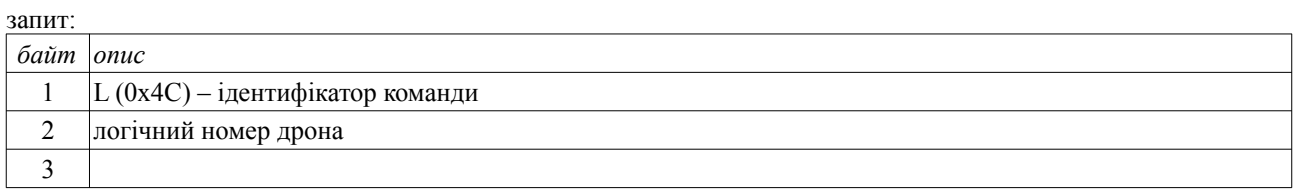

## **G** (go) – старт дрона

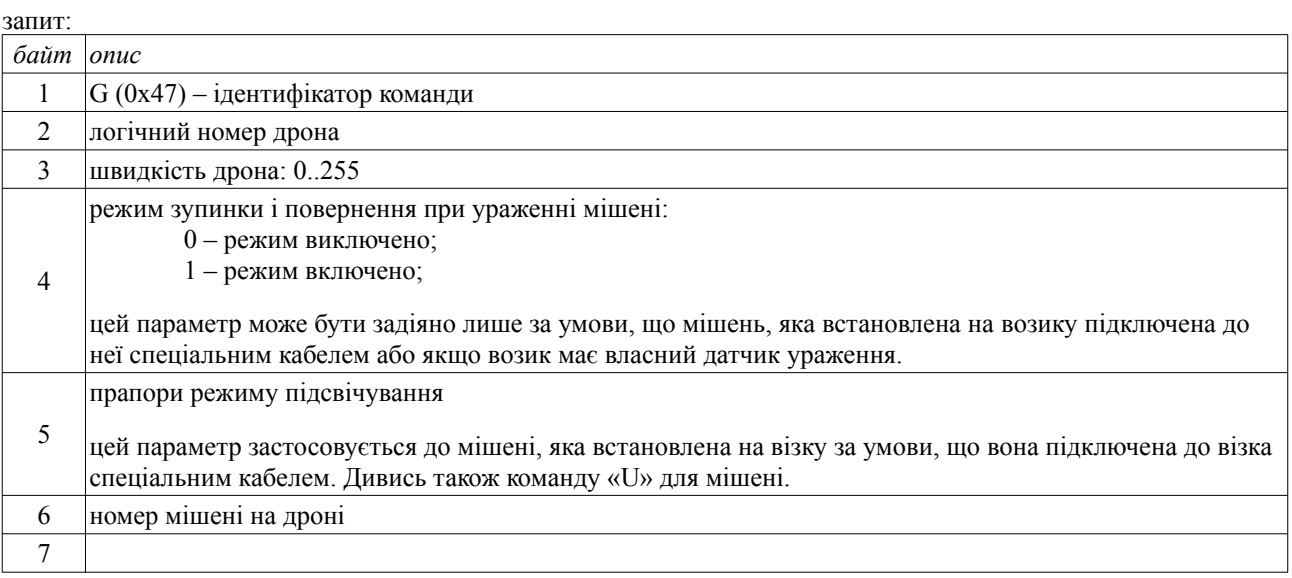

# **H** (halt) – екстрена зупинка дрона

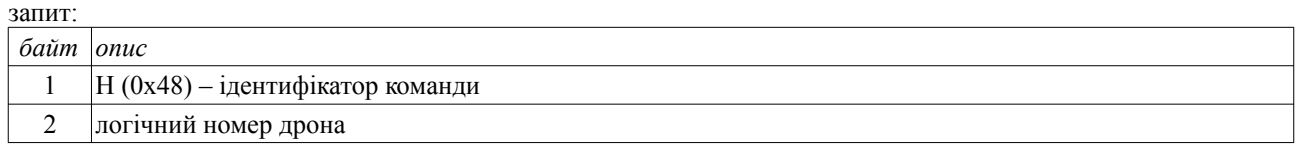

Ця команда зазвичай застосовується для екстреної аварійної зупинки дрона. У звичайному режимі дрон переміщається між точками маршруту і автоматично зупиняється коли маршрут пройдено.

# **Команди для платфом (для підняття групи мішеней)**

Наступні команди призначені для платфом для підняття і підсвічування групи мішеней (P). Мішені на платформі нумеруються від 0 до 15. Реальна кількість і расположення мішеней на платформі залежить від конструкції платформи. Теоретично кількість доступних мішеней і їх расположення на платформі може змінюватись в процесі її роботи.

#### **P** (pull) – опитування стану платформи

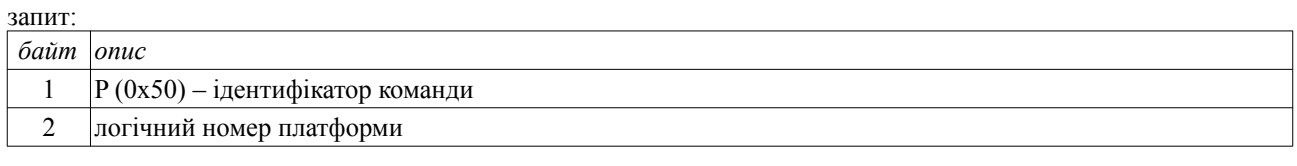

відповідь:

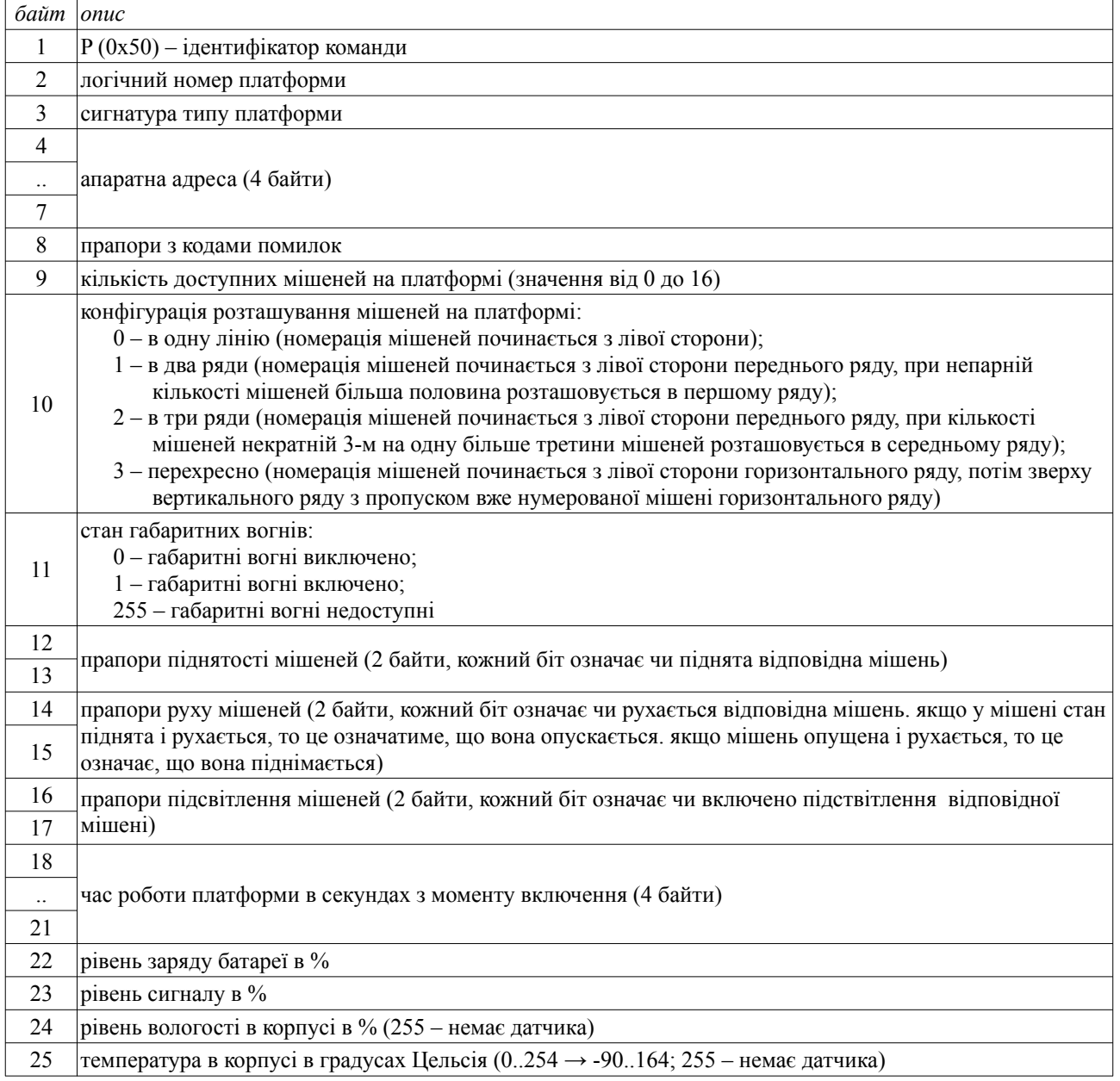

# **E** (elevate) – підняти мішені на платформі

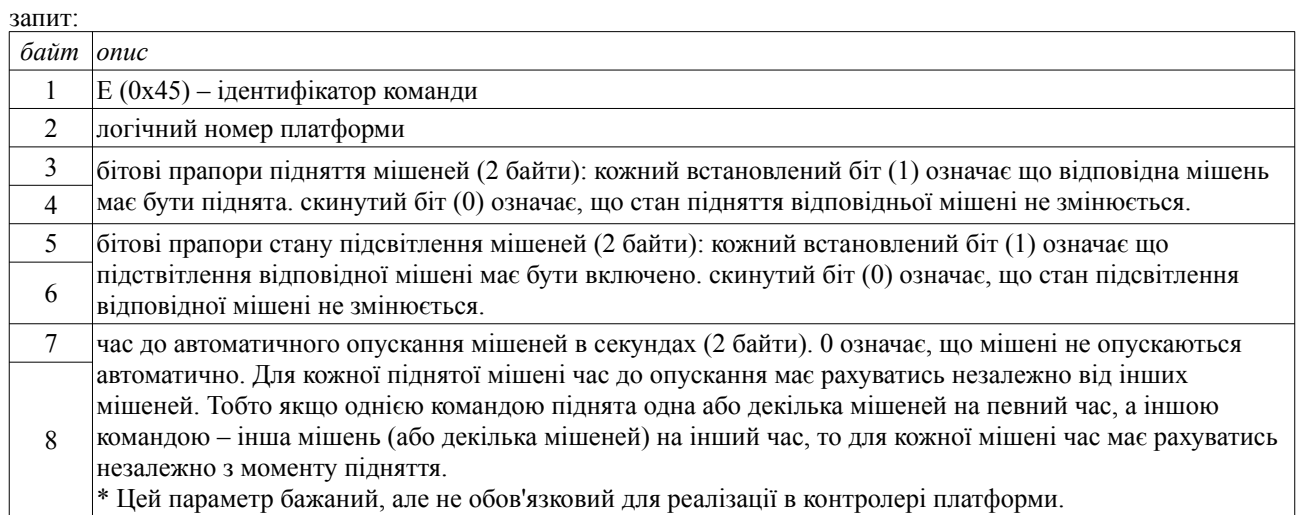

### **F** (fall) – опустити мішені на платформі

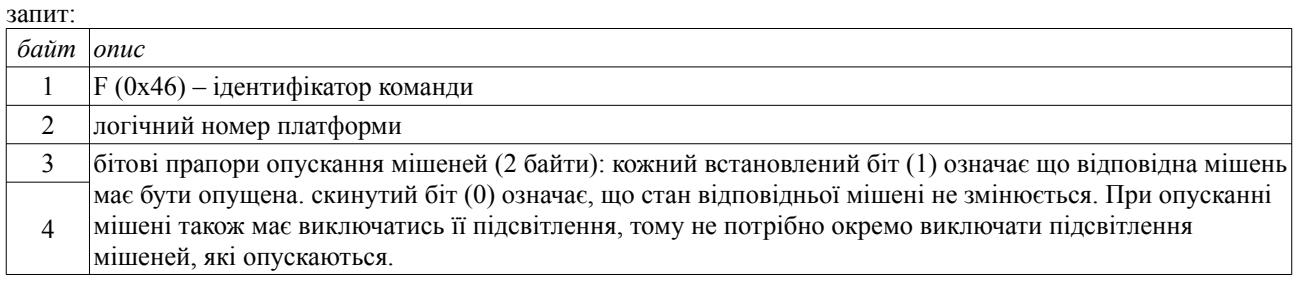

### **A** (ambience) – задати параметри платформи

запит:

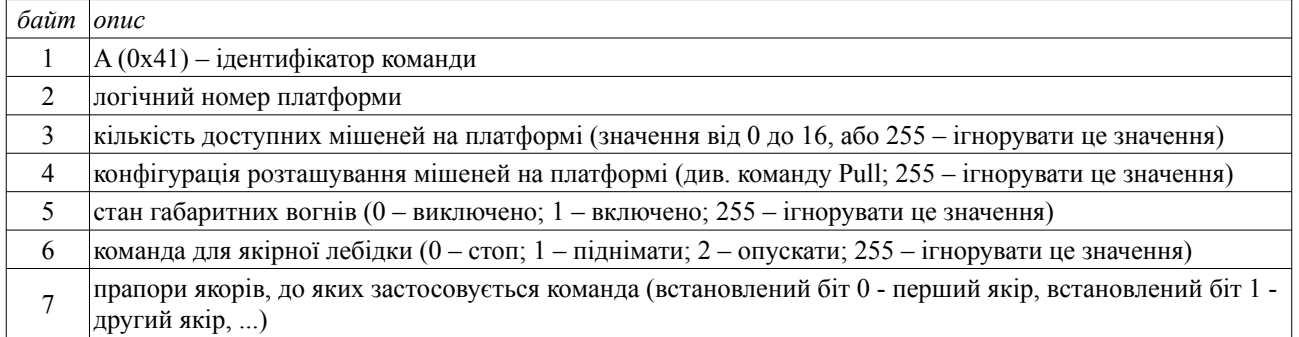

Ця команда дозволяє змінити налаштування платформи, якщо платформа дозволяє це зробити. Якщо платформа не допускає зміну певних параметрів, то вони ігноруються.